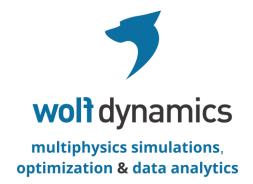

www.wolfdynamics.com

## **OpenFOAM® Introductory Training**

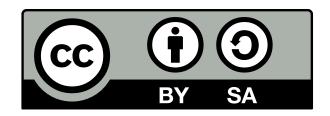

This work is licensed under a Creative Commons Attribution-ShareAlike 4.0 International License (CC BY-SA 4.0)

To view a copy of this license, visit <a href="http://creativecommons.org/licenses/by-sa/4.0/">http://creativecommons.org/licenses/by-sa/4.0/</a>

- A help is needed, and much appreciated.
- If you find errors, have suggestions for better wording, figures, or new material, let us know.
- Also, if you find a tutorial that does not work, please let us know.
- Follow-up problems, questions, and suggestions at guerrero@wolfdynamics.com

#### **Disclaimer**

This offering is not approved or endorsed by OpenCFD Limited, the producer of the OpenFOAM software and owner of the OPENFOAM® and OpenCFD® trademarks.

Wolf Dynamics makes no warranty, express or implied, about the completeness, accuracy, reliability, suitability, or usefulness of the information disclosed in this training material. This training material is intended to provide general information only. Any reliance the final user place on this training material is therefore strictly at his/her own risk. Under no circumstances and under no legal theory shall Wolf Dynamics be liable for any loss, damage or injury, arising directly or indirectly from the use or misuse of the information contained in this training material.

Revision 1-2021 JG

### Acknowledgements

This training material and tutorials are based upon personal experience, OpenFOAM® source code, OpenFOAM® user guide, OpenFOAM® programmer's guide, and presentations from previous OpenFOAM® training sessions and OpenFOAM® workshops.

We gratefully acknowledge the following OpenFOAM® users for sharing online their material or for giving us their consent to use their material:

- Henry Weller and Chris Greenshields. The OpenFOAM Foundation.
- Hrvoje Jasak and Henrik Rusche. Wikki Ltd.
- Eugene de Villiers, Paolo Geremia, and Dan Combest. Engys.
- Hakan Nilsson. Chalmers University of Technology.
- Eric Paterson. Pennsylvania State University.
- Gavin Tabor. University of Exeter.
- Fumiya Nozaki. Yokohama, Japan.
- Marwan Darwish. American University of Beirut.
- Kevin Maki. University of Michigan.
- Tobias Holzmann. HolzmannCFD.

### Acknowledgements

The following people have contributed directly or indirectly to the development of this training material:

- Edoardo Alinovi.
- Matteo Bargiacchi.
- Mattia Cavaiola.
- Peyman Davvalo Khongar.
- Sehrish Naqvi.
- Damiano Natali.
- Stefano Olivieri.
- Biniyam Sishah.
- Giuseppe Zampogna.
- Halit Kutkan.

# The following typographical conventions are used in this training material

- Text in Courier new font indicates Linux commands that should be typed literally by the user in the terminal.
- Text in Courier new bold font indicates directories.
- Text in Courier new italic font indicates human readable files or ascii files.
- Text in Arial bold font indicates program elements such as variables, function names, classes, statements and so on. It also indicates environment variables, and keywords. They also highlight important information.
- Text in Arial underline in blue font indicates URLs and email addresses.
- This icon indicates a warning or a caution.
- This icon 🖔 indicates a tip, suggestion, or a general note.
- This icon indicates a folder or directory.
- This icon indicates a human readable file (ascii file).
- This icon indicates that the figure is an animation (animated gif).
- These characters \$> indicate that a Linux command should be typed literally by the user in the terminal.

# The following typographical conventions are used in this training material

 Large code listing, ascii files listing, and screen outputs can be written in a square box, as follows:

```
#include <iostream>
using namespace std;

// main() is where program execution begins. It is the main function.

// Every program in c++ must have this main function declared

int main ()

cout << "Hello world"; //prints Hello world
return 0; //returns nothing

// returns nothing</pre>
```

- To improve readability, the text might be colored.
- The font can be Courier new or Arial bold.
- And when required, the line number will be shown.

#### **Training material**

- In the USB key you will find all the training material (tutorials, slides, quick reference guides, OpenFOAM® user guide, OpenFOAM® programmers manual, and lectures notes).
- You can extract the training material wherever you want. However, we highly recommend to extract all the training material in your OpenFOAM® user directory.
- From now on, we will refer to the directory where you extracted the training material as,
  - \$PTOFC (abbreviation of Path To OpenFOAM® Course)
- To uncompress the tutorials go to the directory where you copied the training material and then type in the terminal,
  - \$> tar -zxvf file\_name.tar.gz
- In every single tutorial, you will find the file README.FIRST. In this file you will find the general instructions of how to run the case. You will also find some additional comments.
- In some cases, you will also find additional files with the extension .sh. These files can be used to run the case automatically, but we highly recommend to open the README.FIRST file and type the commands in the terminal, in this way you will get used with the command line interface and OpenFOAM® commands.
- If you are already comfortable with OpenFOAM®, use the automatic scripts to run the cases.
- You will find the automatic scripts in the cases explained in the lectures notes and some random cases.
- A word of caution, use the tutorials included in the training material just for recreational, instructional, or learning purposes and not for validation, benchmarking or as standard practices.

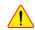

#### **Exercises**

- At the end of each section, you will find an exercise section.
- The exercise section is optional, self-paced, and do it at anytime.
- The proposed exercises are designed to test your knowledge and to reinforce the concepts addressed during the lectures.
- All the concepts to be addressed in the exercise sections have been treated in the lecture notes, so the reader should not have problems answering the questions.
- If you have doubts, do not hesitate in asking.
- To help you answering the exercises, we might give you a few tips.
- And if it is necessary, the solution will be given.